## SIMPADE Sistema de Información

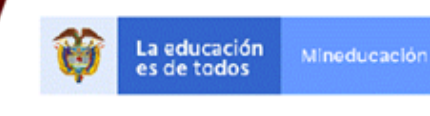

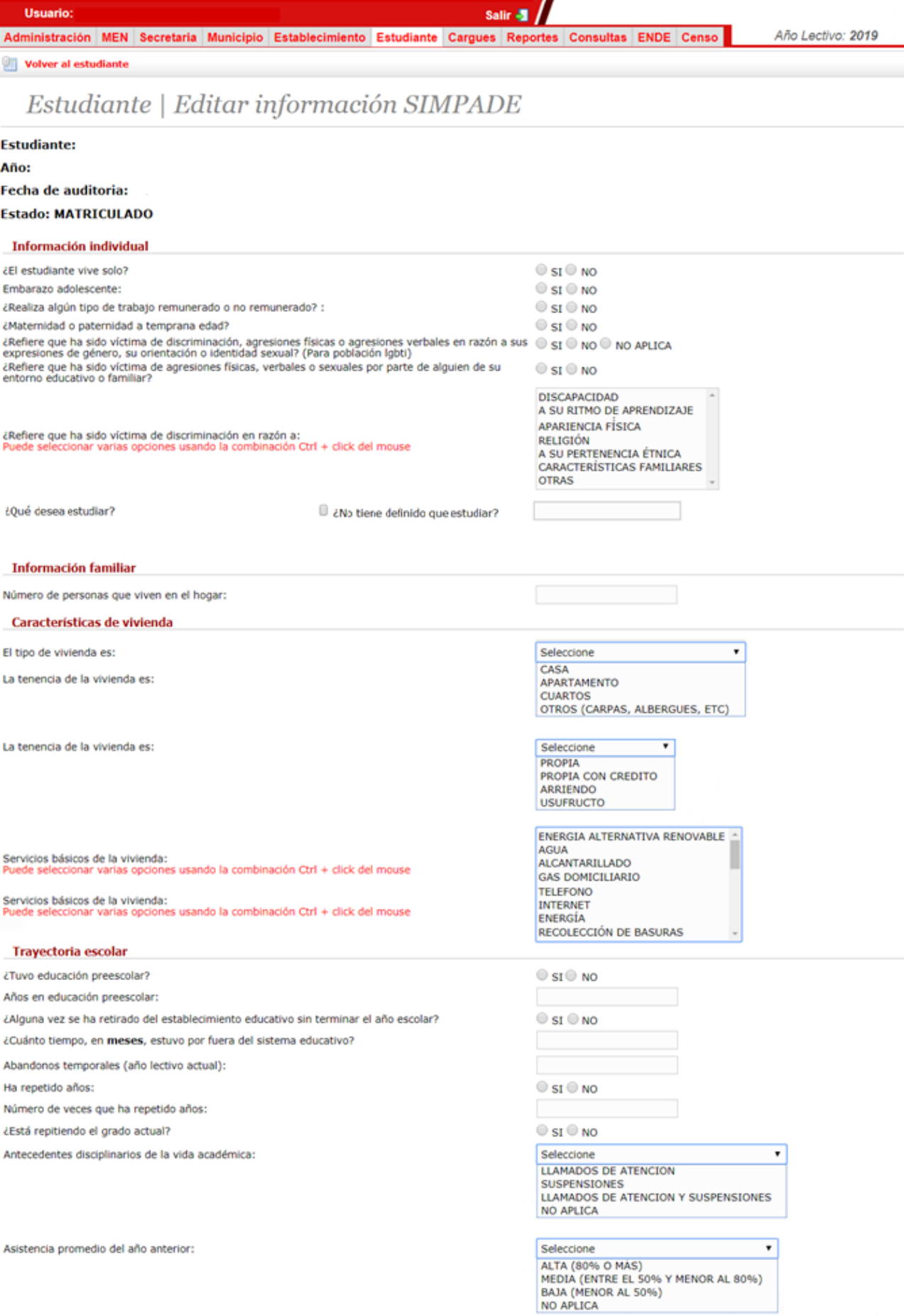

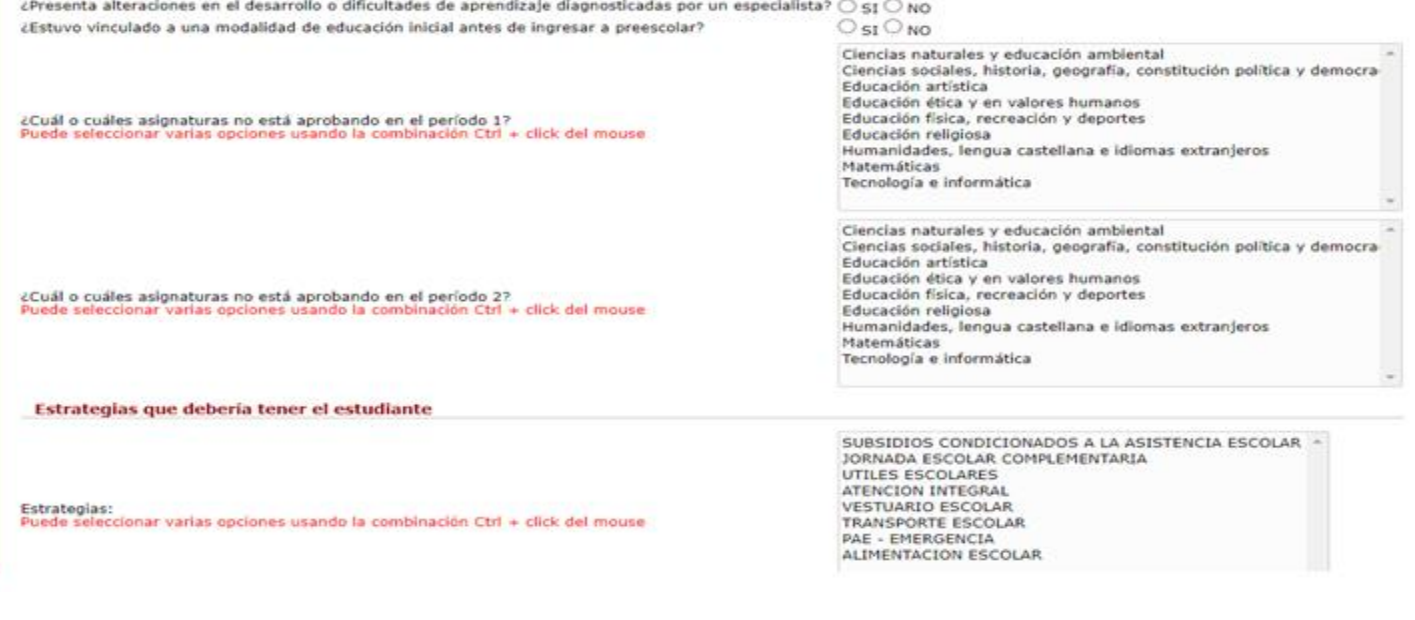

Si el estudiante tiene familiar o acudiente por favor ingresar por la pestaña

**Esta Información complementaria** 

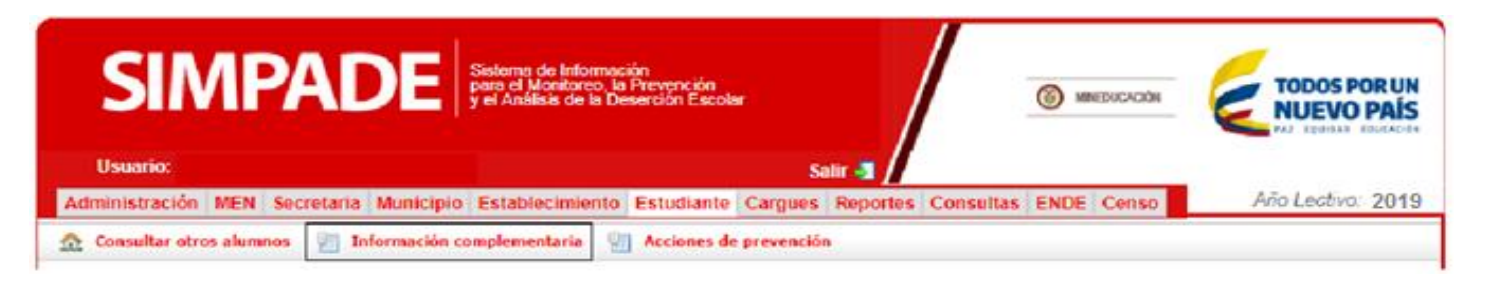

Editar información familiar SIMPADE

y caracterizar la "información familiar" oprimiendo

**SIMPADE** Sistema de Información<br>para el Monitoreo, la Prevención<br>y el Análisis de la Deserción Escola **TODOS POR UN** MINEDUCACIÓN **NUEVO PAÍS Usuario: ANDRES MAURICIO ZAMBRANO** Salir <a> Administración MEN Secretaria Municipio Establecimiento Estudiante Cargues Reportes Consultas ENDE Censo Año Lectivo: 2019 Volver al Alumno Familiar | Editar Información SIMPADE del Estudiante: Es Nombre: Nivel educativo: **SIN EDUCACION** PRIMARIA INCOMPLETA<br>PRIMARIA COMPLETA MEDIA INCOMPLETA<br>MEDIA COMPLETA<br>SUPERIOR INCOMPLETA **SUPERIOR COMPLETA POSGRADO** Asiste a reuniones,<br>distinta a las de entregas de boletines: SIEMPRE  $\overline{\phantom{a}}$ CASI SIEMPRE<br>ALGUNAS VECES **CASI NUNCA NUNCA** Asiste a entrega de informes: SIEMPRE  $\overline{\phantom{a}}$ CASI SIEMPRE **ALGUNAS VECES** CASI NUNCA **NUNCA** Tipo de empleo: **TEMPORAL** ٠ PERMANENTE NO TIENE Frecuencia con la que ha cambiado<br>de domicilio el ultimo año: NO HA CAMBIADO ENTRE 1 Y 2 VECES<br>ENTRE 3 Y 4 VECES MAS DE 4 VECES